¿Qué es MATLAB?

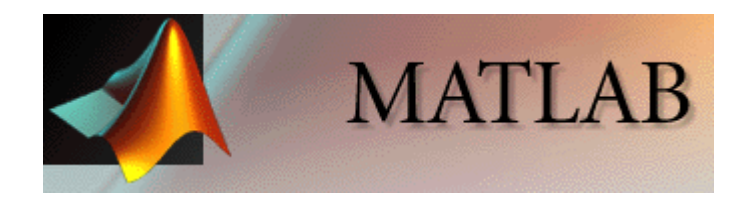

MATLAB es un lenguaje de alto rendimiento para cómputo de carácter técnico. En un ambiente interactivo integrado de fácil uso, MATLAB combina el desarrollo de algoritmos y programas de computación, el cálculo numérico, lavisualización y el análisis de datos, de manera tal que los problemas y sussoluciones están expresados en una notación matemática familiar.

Cleve Moler comenzó a desarrollar MATLAB hacia finales de los años 70, cuando era jefe del Departamento de Cómputo Científico en la Universidad deNuevo México. Su intención principal era proveer <sup>a</sup> sus estudiantes de unaherramienta de fácil uso, que les permitiera tener acceso <sup>a</sup> las rutinas de laslibrerías LINPACK y EISPACK sin necesidad de que aprendieran FORTRAN, que era el lenguaje en el que el mismo Moler había escrito dichas librerías. Éstas permitían efectuar cálculos matriciales de todo tipo, incluyendoautovalores.

¿Qué es MATLAB?

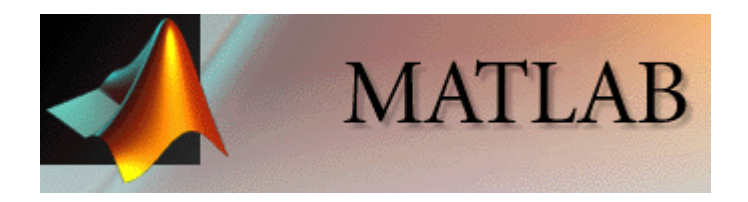

Hacia 1984, Cleve Moler, junto <sup>a</sup> colaboradores de la Universidad de Standford, fundaron la compañía MathWorks <sup>a</sup> fin de impulsar definitivamenteel desarrollo de MATLAB como herramienta comercial para el cómputo técnicocientífico, lo cual implicó reescribir completamente la herramienta en lenguajeC. Hacia comienzos de los años 2000, se incorpora en MATLAB el último avance en el ámbito de cálculo matricial, como lo es LAPACK, el cual pasó aser la base de MATLAB.

¿Qué es MATLAB?

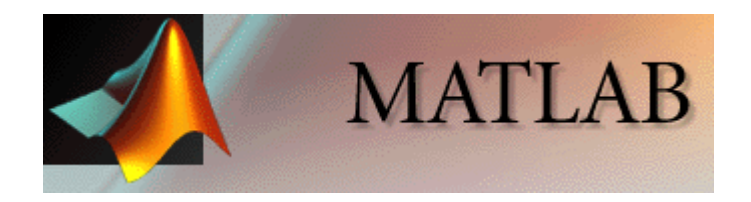

El nombre MATLAB es un acrónimo de las palabras MATrix y LABoratory, locual sugiere que MATLAB es un gran "laboratorio" de cálculo numérico basadoen la manipulación de las matrices (arreglos en general) como objetoscentrales. Esta característica vectorial, junto con el uso de un ambient eintegrado de desarrollo (IDE por sus siglas en inglés), de un lenguaje deprogramación propio (conocido como lenguaje M) y de facilidades gráficas, hacen de MATLAB una herramienta poderosa <sup>a</sup> la hora de desarrollar y probarmodelos complejos en las diferentes áreas de la ciencia y la ingeniería. Dehecho, su uso fácil <sup>e</sup> intuitivo permite que el desarrollo de algoritmos yprogramas para resolver problemas técnicos, requiera poco tiempo en comparación con desarrollos similares llevados <sup>a</sup> cabo con lenguajes de altonivel, tales como FORTRAN <sup>o</sup> C.

**MATLAB** 

¿Qué es MATLAB?

Los usos típicos incluyen:

- Matemáticas y computación
- Desarrollo de algoritmos
- Modelado, simulación y prototipos
- Análisis de datos, exploración y visualización
- Gráficas científicas y de ingeniería
- Desarrollo de aplicaciones, incluyendo la construcción de la interfaz gráfica de usuario